## **Numeri RELATIVI in complemento a 2 (CA2)**

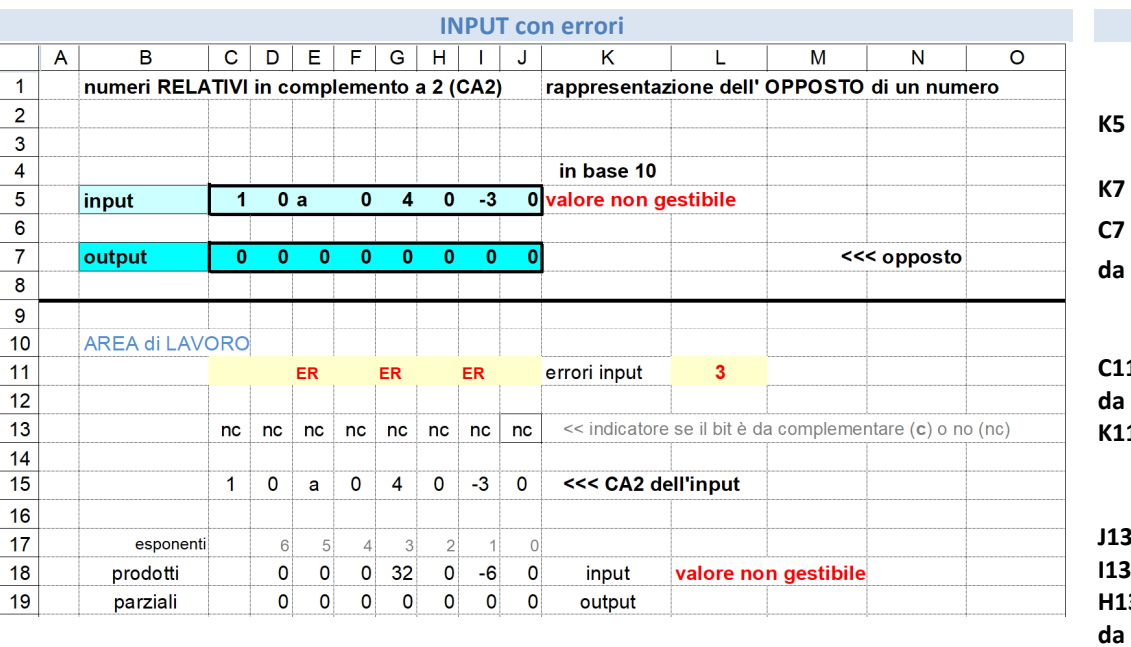

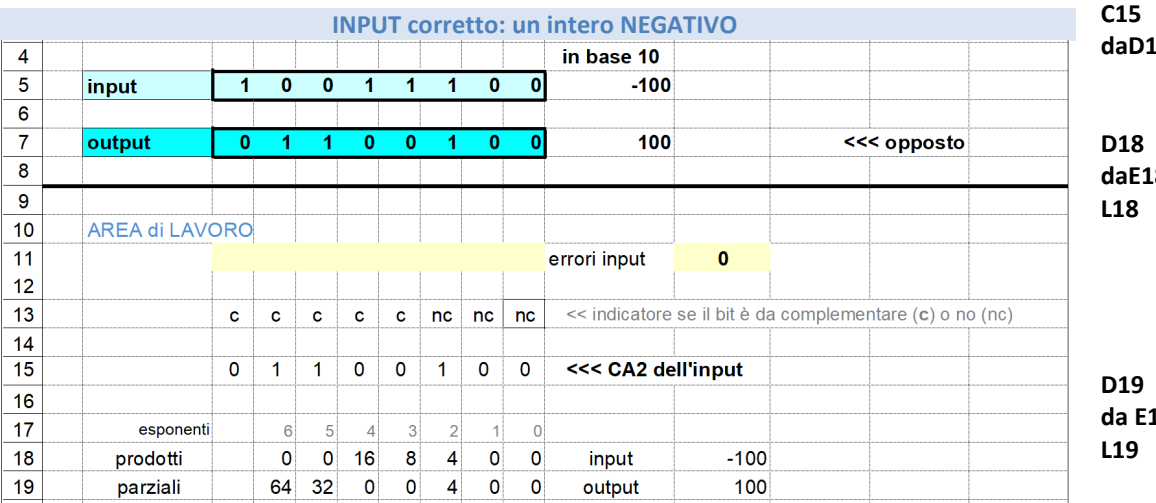

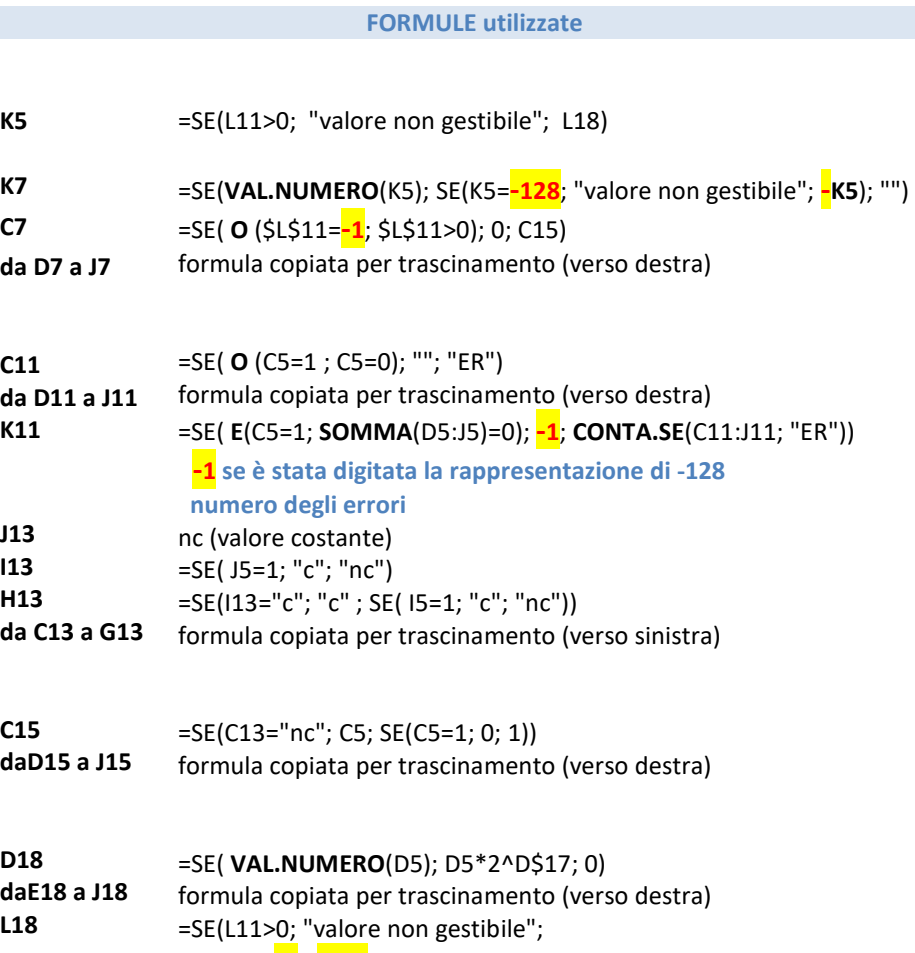

SE(L11=**-1**; **-128**;

SE(C5=0; **SOMMA**(D18:J18); **-SOMMA**(D19:J19 ))))

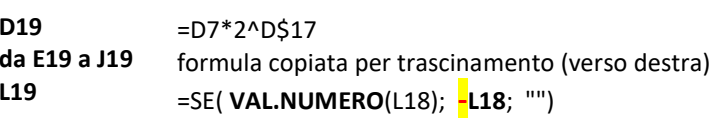

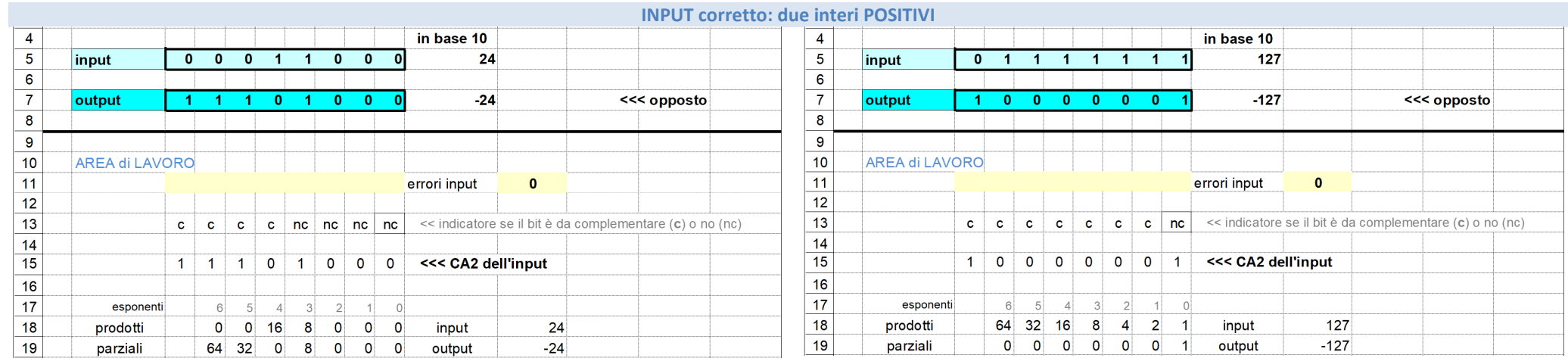

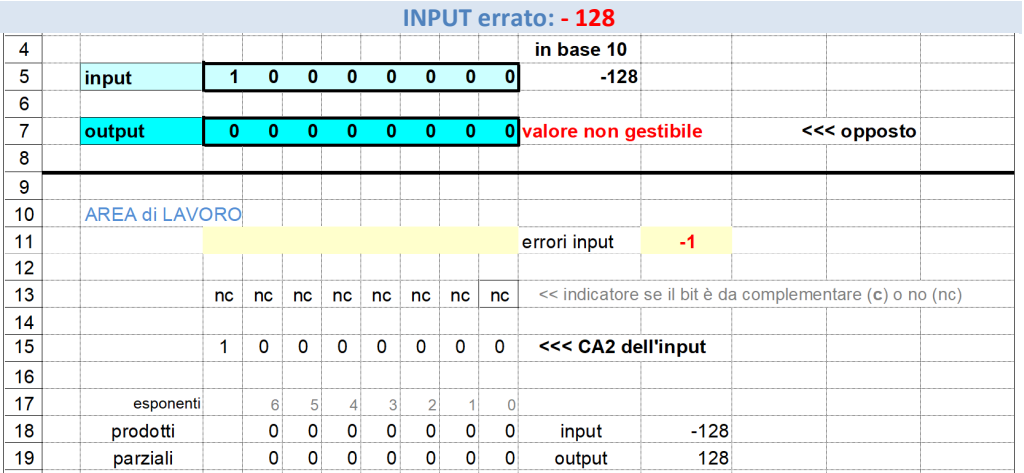

Su 8 bit si possono rappresentare:

- lo zero,
- 127 numeri positivi, (da 1 a +127)
- 128 numeri negative (da -128 a -1);

## il numero:

- più grande è +127
- più piccolo è **-128**